**Photoshop Fix: Fix Photoshop Errors Easily**

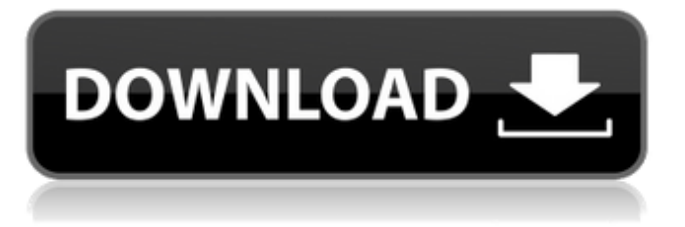

With Photoshop CS6, you can save and export images in a new file format called \*\*Layer Comps\*\* (under the File menu). These files can be edited as new layers in an image, yet save the original image unchanged. If you export a file in a new file format, and then open the layer file, the new layer settings are retained. # TURNING A PHOTO INTO ART Photoshop CS6 brings in a tool called Artwork Studio, which enables you to create artistic effects that can be saved as layer files, so that they can be added to an image later. The interface is built around the concept of brushes small, pre-defined designs that you apply to images as you work. With Artwork Studio, you draw directly on the image, save as a brush, or apply a layer using the paint bucket tool. To use Artwork Studio, you must first go to the Brush menu and choose the Artwork Studio icon from the menu. You can change the painting style by selecting Painting from the Brush Library. You can also control a brush from the Brush Preset Manager and you can apply Artwork Studio brush styles to any artwork including layers. You can

apply Artwork Studio styles to layers, and you can save the layer as a brush, so the effects can be applied to subsequent images. As an example, to apply an Artwork Studio brush to a layer, first create an artwork, applying a gradient of four colors. When you close the artwork, a new layer is created. Double-click the layer to open the Brush Preset Manager. In the Brush Preset Manager, right-click the empty space and choose Add New Brush. In the menu that pops up, select Brushes from the drop-down list and then select Artwork Studio. You can control the brush in the brush properties. The Mode box is for brushes that use multiple colors. Select the Paint Bucket tool from the Tools panel on the workspace, and click the top of the canvas to open the Brush Tool Options dialog box. In the Color panel, choose Brush from the Brush Types drop-down list, and then select a brush type. You can select either Color from the brush library or Artwork Studio brushes. Turn on the Effect layer visibility (the Effect layer is the layer with the gradient applied and therefore the top layer) by selecting Layer From Selection and checking the box next to Effect.

**Download Adobe Photoshop Fix For Pc Crack With Registration Code For Windows [Latest 2022]**

The software is light and simple to use but powerful enough to edit photos and create new photos. Key features of Photoshop Elements: \* Simple user interface designed for photographers and those familiar with graphics \* Image Adjustment (Photo-Editing) tools for basic image adjustments (colors, contrast, brightness, and levels) \* JPEG2000 image compression (Full-page Edit) \* Automatic red-eye removal \* Edit custom and predefined paper sizes and then print \* New image processing capabilities including select tools for simple posterization \* Adjustment brush with click & hold for advanced adjustments like brush stroke resizing, brush opacity and hardness \* Built-in library of retouching tools and presets that can be downloaded \* Word Art Generator (except for images) \* Web design features and tools for icon creation \* RGB and CMYK color correction \* Custom animation speed and playback \* Importing and exporting images to a number of image-sharing sites like Facebook and Flickr \* File formats with more than 1,000 extensions are supported \* Retouching options including Color Splash & Wash \* Correct and compensate for lens distortion \* Adobe Camera RAW

(ACR) for RAW files \* JPEG and RAW Image File Support \* Powerful features including custom layers \* Raster image editing (making adjustments to the pixels) \* Custom document presets to quickly create a number of different document layouts \* New Edgeretouching tools that can be used on a selection (lasso) or whole image \* Spreadsheet tools to create a number of different documents in customizable templates \* History for saving and loading a number of files and image adjustments \* Designing vector layers, including shapes, text, colors, and shapes \* HTML/XML writer \* Interface customization \* New workspaces for organizing your tools and preferences \* Powerful text & graphics tools to create, cut, resize, and make text bold \* Simple tools for graphic design (scaling, placement, text, colors, and positioning) \* Live video effects and filters \* Windows shell integration \* New Paper workspace for organizing your files and tools  $*$ Powerful gestures \* Selective color adjustment tools \* Layer mask and quick mask adjustment tools \* GIF image format 05a79cecff

Substitutions of the catalytic histidine residue in pipera zinohexaazatricyclo[3.2.1.0(3,6)]decane-2,4-dione dehydrogenase from Streptomyces sp. strain NEAU-HNV7179. Piperazinohexaazatricyclo[3.2.1.0(3,6)]dec ane-2,4-dione dehydrogenase (PHDD) catalyzes the oxidation of β-piperazino-α-hydroxy-ketone with NADH. The reaction is unique to the type I dinuclear manganese-containing PHDD, and its fine mechanism and structure-function relationship have never been determined to date. To identify the catalytic residues responsible for the unique function of PHDD, we mutated the PHDD catalytic histidine residue to the corresponding residues of PHDDs from other species and investigated the properties of the mutant PHDDs. The activity of PHDDs against various β-piperazino-αhydroxy-ketone analogues decreased with increasing substrate length, especially with the longer substrate analogues. However, no single enzyme mutation could compensate for the substrate length, which resulted in enzyme insufficiency. Structural and spectroscopic analyses suggest that the coordination geometry of the

## active site, especially that of His297, is important for

substrate recognition in PHDD.Hugh McDiarmid (footballer) Hugh McDiarmid (14 September 1885 – 26 January 1973) was a Scottish professional football inside left who played in the Football League for Millwall. Career statistics References Category:People from Dumbarton Category:Scottish footballers Category:Millwall F.C. players Category:English Football League players Category:Association football inside forwards Category:1885 births Category:1973 deaths Category:Association football wing halves Category:Footballers from DumbartonExpression of the mRNA encoding catalase in the cardiomyocytes of patients with idiopathic dilated cardiomyopathy. This study investigated whether mRNA expression of the cytoprotective enzyme catalase is altered in the cardiomyocytes of patients with dilated cardiomyopathy (DCM). The subjects were 14 patients with DCM and 15 healthy volunteers. The mRNA expression level of

**What's New In?**

Q: Can you cast the Status Damage Skin to Defence and put the Reaver charge as Fury? I have 1 charge of the Reaver. If I cast the Status Damage Skin as Reaver can I still put a 10/20% damage bonus but have a 5/10% armor bonus? A: If you cast status damage for reaver, yes, you can both get the armor and damage bonuses. Though you wont be able to use the reaver skill like that, and the skin will be in your inventory. U.S. Defense Secretary Jim Mattis was set to arrive in Rome on Sunday for talks aimed at reassuring European allies that the United States will continue to abide by a 1987 nuclear deal with Iran, in the latest twist in a standoff between Washington and Tehran. President Donald Trump, who pulled the United States out of the agreement last year, has ordered U.S. forces back into the accord or risk facing severe economic sanctions. Mattis's trip to Rome coincided with a trip to Madrid by Secretary of State Mike Pompeo. The U.S. officials' message to the Europeans will be that Iran must be held to account for violations of the deal that would otherwise allow it to resume higher-level uranium enrichment that can be used to make fuel for a civilian nuclear program. The U.N. nuclear watchdog says Iran is abiding by the pact as required under it. Pompeo's recent visits with foreign ministers from the six world powers that signed the accord have been aimed at shoring up their commitment to the accord, which they reached with Iran in 2015. His secretary of state has also spoken with German Foreign Minister Heiko Maas in an attempt to get the European Union to agree to tougher U.S. sanctions against Iran, according to a statement released by the State Department. The move to re-impose sanctions is part of Trump's "maximum pressure" campaign designed to force Tehran into negotiations for a broader deal to roll back its ballistic missile program, end its nuclear activities and halt its support for proxies in wars across the region. Read more: "Since 2015 the International Atomic Energy Agency (IAEA) has verified Iran's compliance with the JCPOA. The record speaks for itself," IAEA spokeswoman Gill Tudor told The Associated Press on Sunday. "The IAEA has said repeatedly that all outstanding issues have been resolved. The agency cannot say more without breaching the confidentiality

Windows OS: Windows 10, 8.1, 8, 7, Vista, XP 32-bit CPU: 2.4 GHz (or faster) Memory: 1 GB RAM Graphics: DirectX 11 compatible video card DirectX: Version 11 Hard Drive: 2 GB available space DVD-ROM Drive: Required Playstation 4 Processor: Dual-Core 1.8 GHz or equivalent Graphics: PowerVR GX6450 3 GB VRAM or equivalent

[https://lifesspace.com/upload/files/2022/07/hJZkob754mnSllfHqgSI\\_01\\_83d233486a428188f36b6caf4f07703e\\_file.pdf](https://lifesspace.com/upload/files/2022/07/hJZkob754mnSllfHqgSI_01_83d233486a428188f36b6caf4f07703e_file.pdf) <https://www.sartorishotel.it/how-to-create-a-text-effect-in-photoshop/> <https://peaceful-cliffs-95529.herokuapp.com/melamb.pdf> <https://ethandesu.com/wp-content/uploads/2022/07/chrinevi.pdf> [https://arcane-everglades-71699.herokuapp.com/download\\_adobe\\_photoshop\\_cs6\\_for\\_windows\\_7\\_64\\_bit.pdf](https://arcane-everglades-71699.herokuapp.com/download_adobe_photoshop_cs6_for_windows_7_64_bit.pdf) [http://journalafrique.com/autocorrect-for-any-language-for-photoshop-cs6\\_/](http://journalafrique.com/autocorrect-for-any-language-for-photoshop-cs6_/) <http://catercraft.com/sites/default/files/webform/sylelai131.pdf> <https://shanajames.com/2022/07/01/photoshop-12-15/> <https://thebrothers.cl/photoshop-cs4-shortcuts-pdf/> <http://reverendsgarage.net/2022/07/01/how-to-download-and-install-photoshop-cs5-2014/> <http://www.interprys.it/?p=30706> <https://www.careion.be/sites/default/files/webform/photoshop-asl-styles-free-download.pdf> <http://findmallorca.com/wp-content/uploads/2022/07/alolegg.pdf> <https://wongthalanre.wixsite.com/frangastfida/post/adobe-photoshop-download> [https://ekokai.com/wp-content/uploads/2022/07/Adobe\\_Photoshop\\_Cs6\\_Free\\_Download\\_Premium.pdf](https://ekokai.com/wp-content/uploads/2022/07/Adobe_Photoshop_Cs6_Free_Download_Premium.pdf) <https://webflow-converter.ru/adobe-photoshop-cc-2015-64-bit/> <http://asopalace.com/?p=2494> <https://jatrainingindia.in/photoshop-cc-2021-23-1-x86-bit/> [https://btr-pen.com/wp-content/uploads/2022/07/download\\_and\\_install\\_adobe\\_photoshop\\_cs3.pdf](https://btr-pen.com/wp-content/uploads/2022/07/download_and_install_adobe_photoshop_cs3.pdf) <https://beddinge20.se/easy-way-to-download-photoshop/>